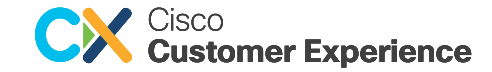

# Ask the Experts

# IOS XR / IOS XE の アップグレード方法 (Software Image Updates Workflow)

[2024年 3月 28日]

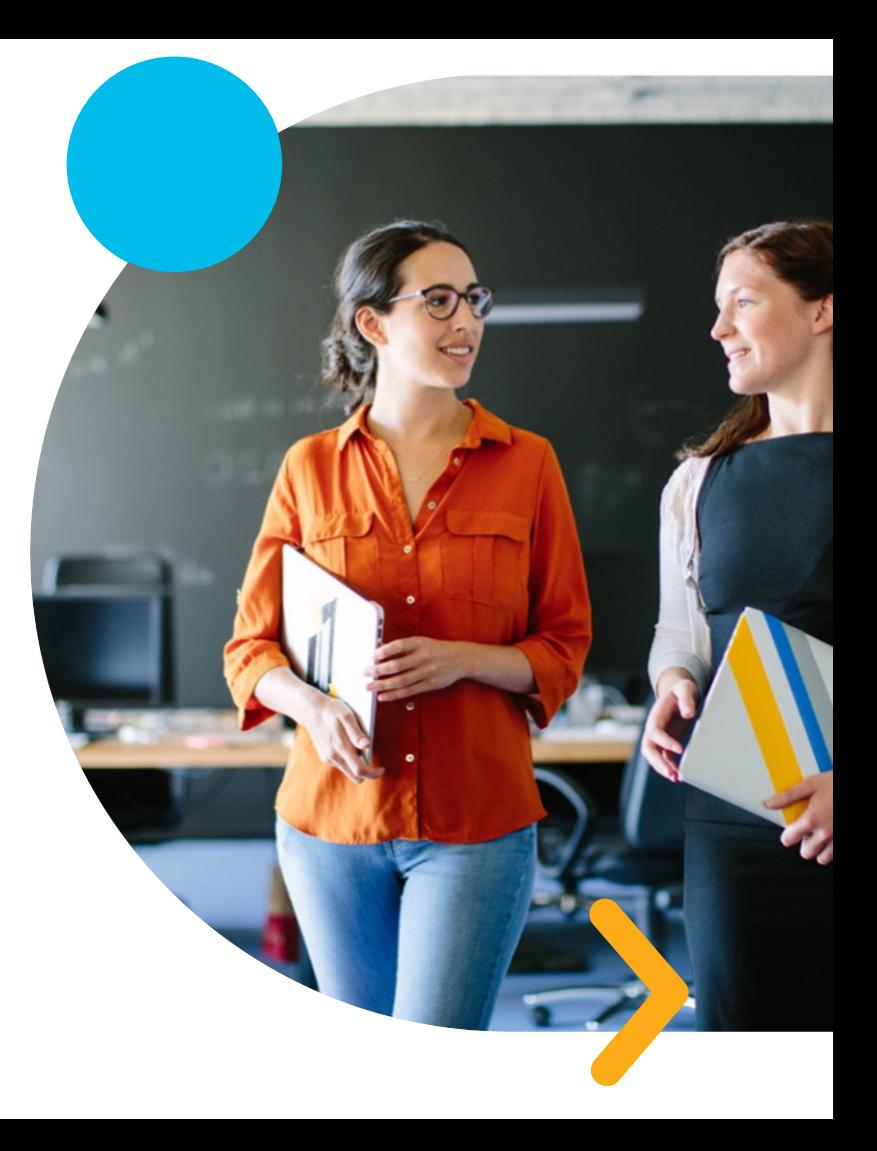

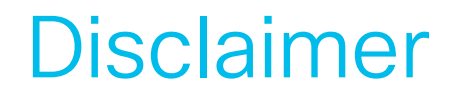

This document is Cisco Confidential information provided for your internal business use in connection with the Cisco Services purchased by you or your authorized reseller on your behalf. This document contains guidance based on Cisco's recommended practices.

You remain responsible for determining whether to employ this guidance, whether it fits your network design, business needs, and whether the guidance complies with laws, including any regulatory, security, or privacy requirements applicable to your business.

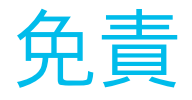

この文書は、お客様またはお客様の代理人である認定リセラーが購入したシスコサービスに関連して、お客様が社内業務において使用す ることを目的としてシスコが提供するシスコの機密情報です。この文書にはシスコが推奨するプラクティスに基づく手引きが記載されて います。

お客様は、この手引きを使用するか否かやお客様のネットワーク設計および業務上のニーズにこの手引きが適合しているか否か、さらに はこの手引きが法律(お客様の業務に適用される規制上の要件、セキュリティ上の要件およびプライバシーに関する要件を含みます)に 準拠しているか否かを判断する責任を引き続き負います。

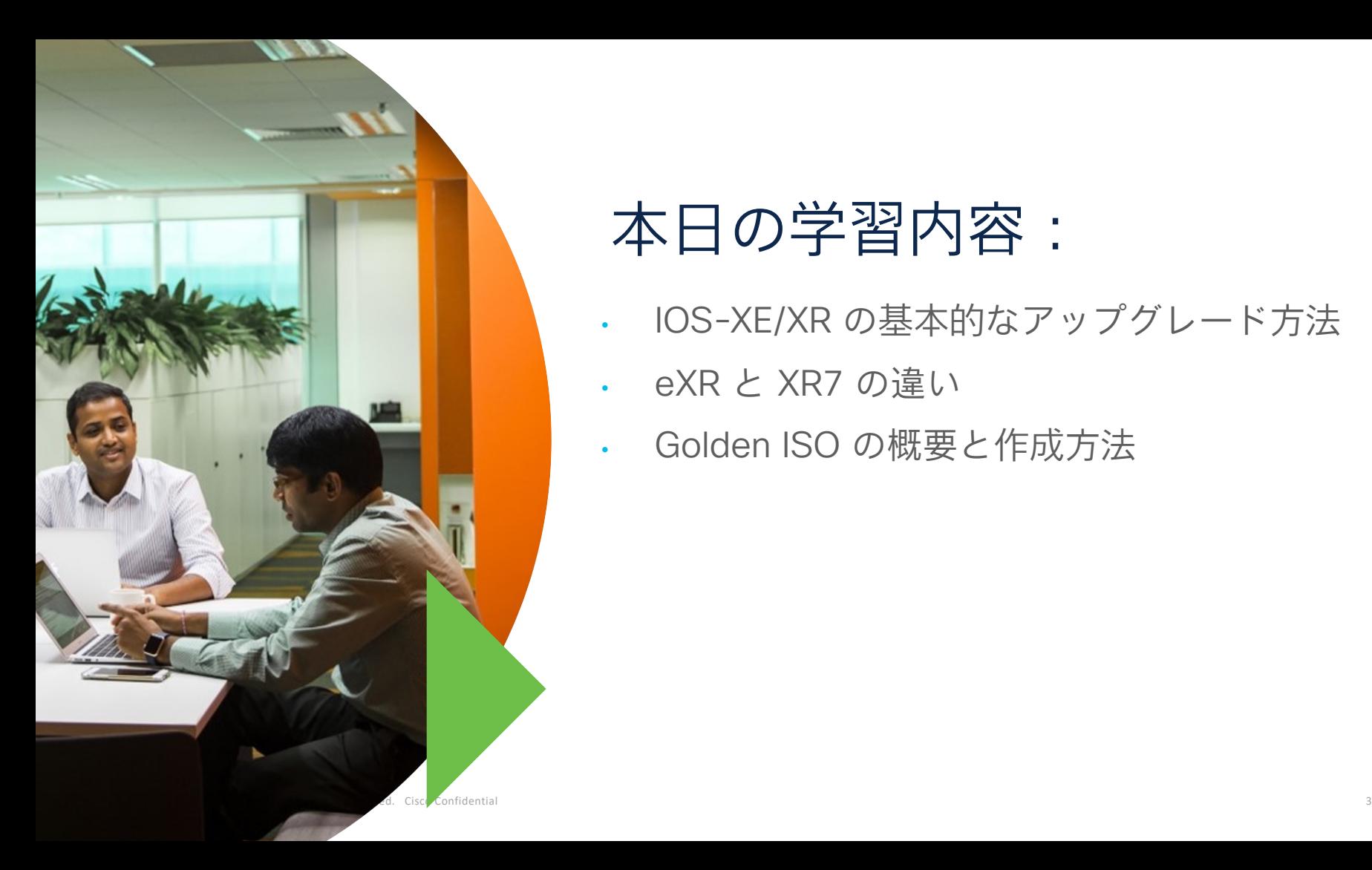

# 本日の学習内容:

- IOS-XE/XR の基本的なアップグレード方法
- eXR と XR7 の違い
- Golden ISO の概要と作成方法

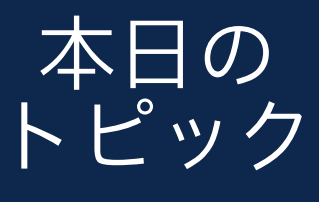

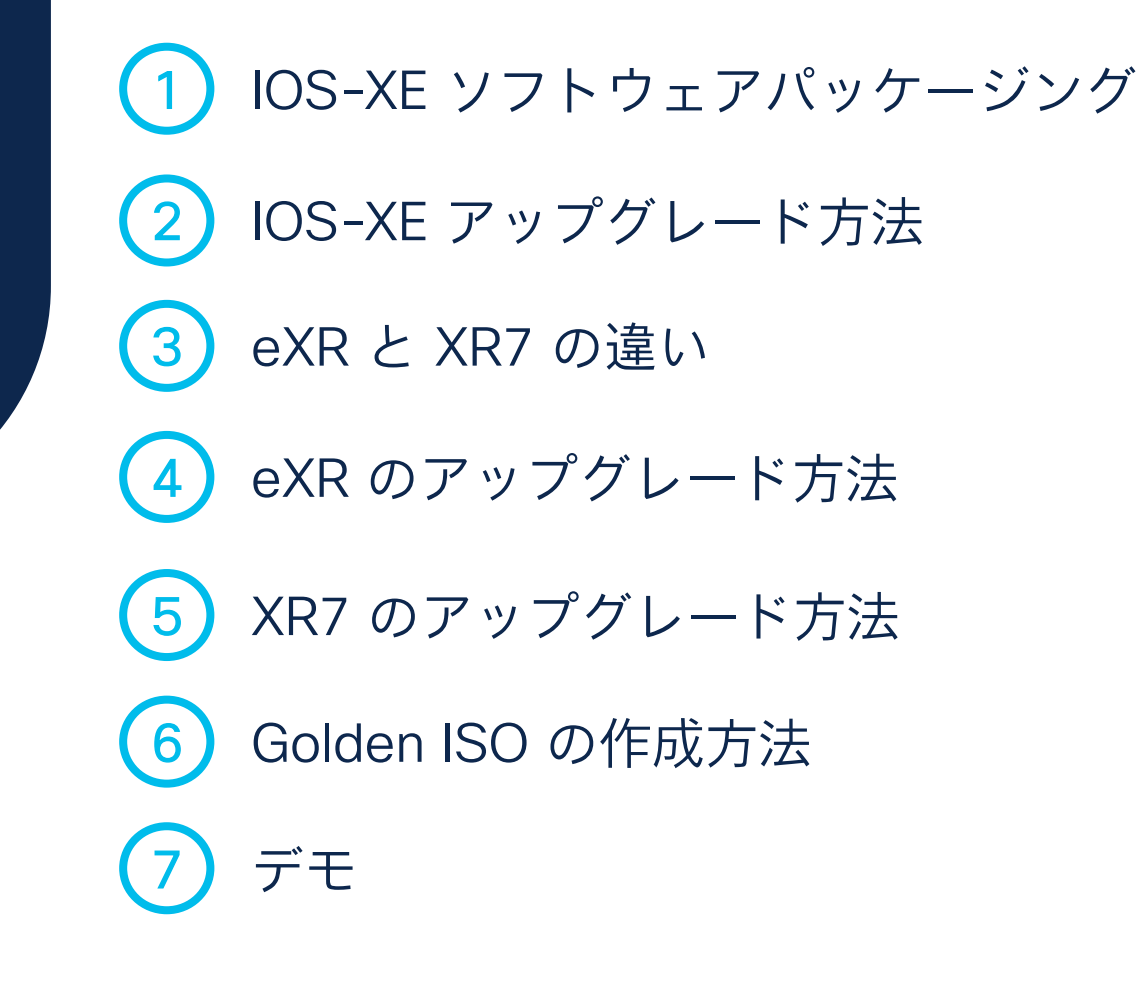

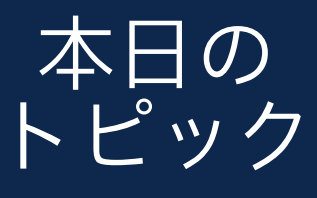

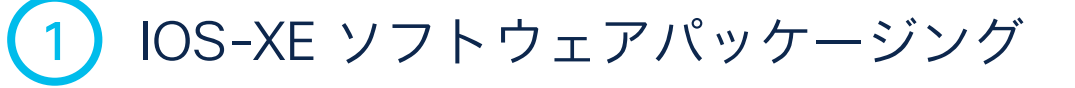

IOS-XE アップグレード方法

3 eXR と XR7 の違い

eXR のアップグレード方法

5 XR7 のアップグレード方法

6 Golden ISO の作成方法

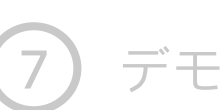

# IOS-XE ソフトウェアパッケージング 統合パッケージとサブパッケージ

IOS-XE は、統合パッケージとオプションのサブパッケージにてリリースされます。統合パッ - Journal Ister<br>いくつかのサブパッケージが含まれており、Cisco Software Download\* よりダウンロード可f

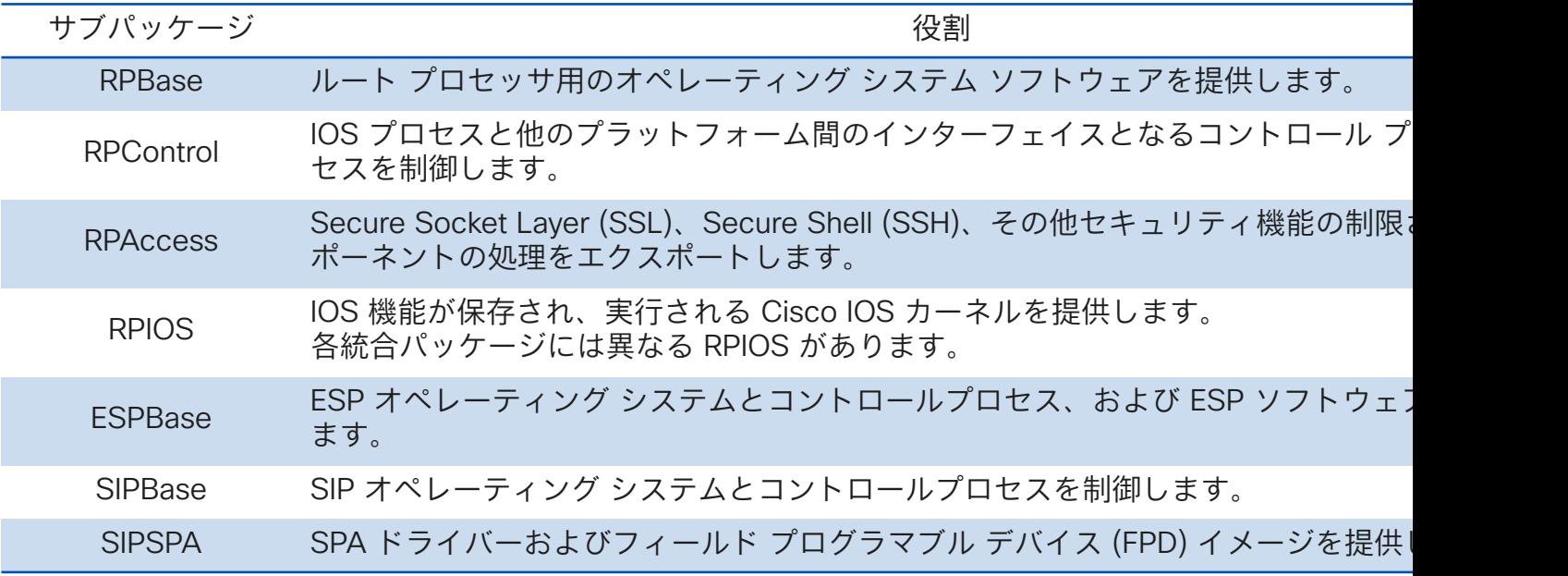

ASR1000 シリーズルータの統合パッケージに含まれるサブパッケージ例

\* Cisco Software Download (https://software.cisco.com/download

#### IOS-XE ソフトウェアパッケージング 統合パッケージモード

ASR 1000 シリーズルータには、大きく2つの実行モードがあります。

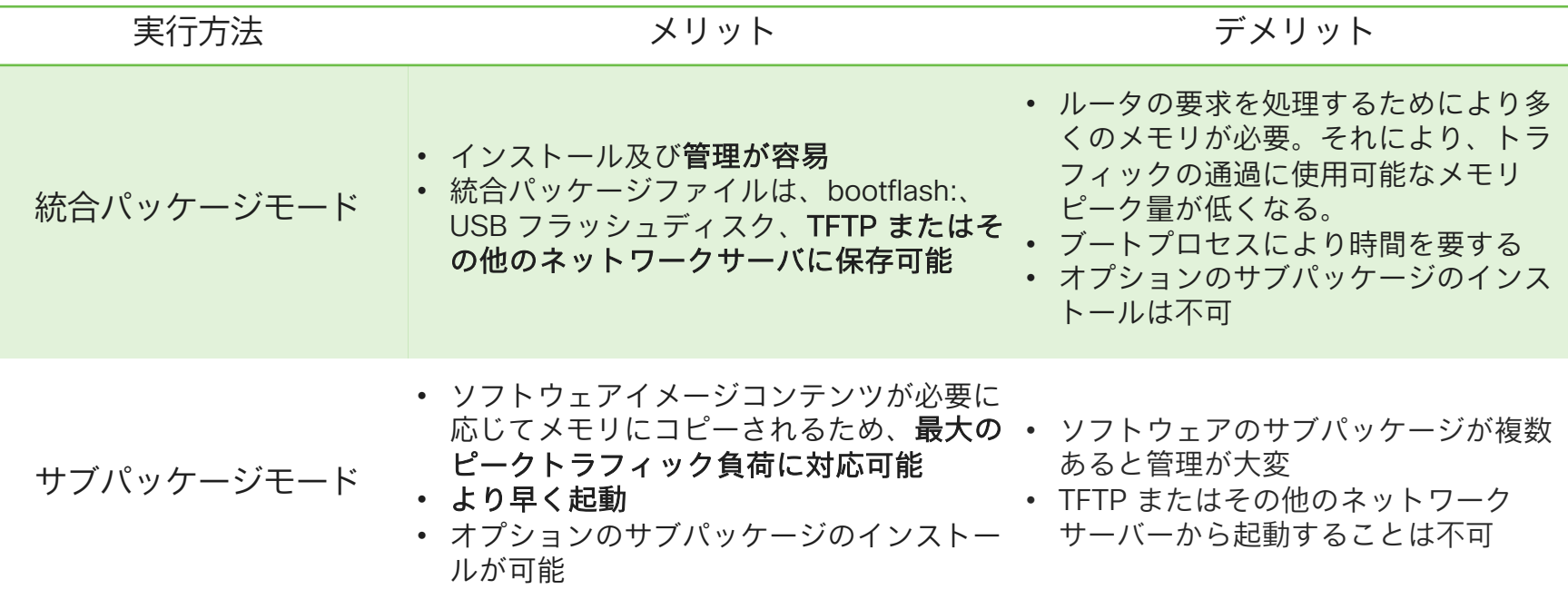

※ IOS-XE 17.5 以降、ASR1001-X、ASR1001-HX、 ASR1002-X、ASR1002-HX は、モノリスパッケージに移行し、個別の パッケージを使用したアップグレード/ダウングレードができなくなりました。

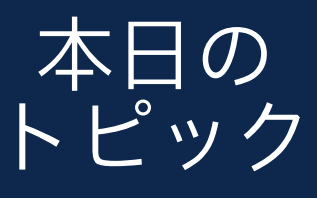

IOS-XE ソフトウェアパッケージング

2 IOS-XE アップグレード方法

3 eXR と XR7 の違い

eXR のアップグレード方法

5 XR7 のアップグレード方法

6 Golden ISO の作成方法

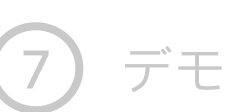

## IOS-XE アップグレード方法 IOS-XE アップグレードの流れ

IOS-XE アップグレードの基本的な流れは下記のとおりです。

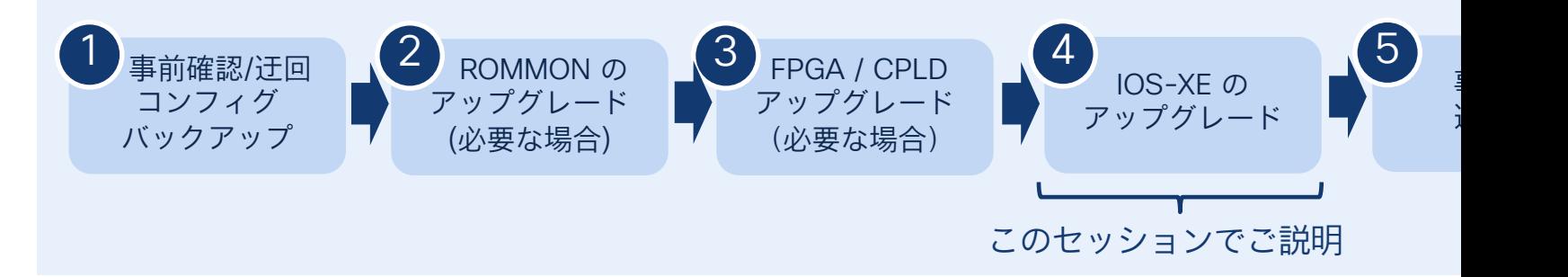

(参考) ASR 1000 シリーズルータ ROMMON アップグレードガイド (推奨バージョン情報含 https://www.cisco.com/c/en/us/td/docs/routers/asr1000/rommon/asr1000-rommon-upg-g

(参考) ASR 1000 シリーズルータ FPGA / CPLD アップグレードガイド https://www.cisco.com/c/en/us/td/docs/routers/asr1000/cpld/hw\_fp\_upgrade.html

> \* FPGA = Field Programmable Gate Array \* CPLD = Complex Programmable Logic I

# IOS-XE アップグレード方法 推奨バージョンの確認方法

下記 Software Research ツールにて、IOS-XE/XR 製品を含むあらゆる Cisco 製品のソフトウ. バージョンを確認できます。

Cisco Software Research: https://software.cisco.com/research/home

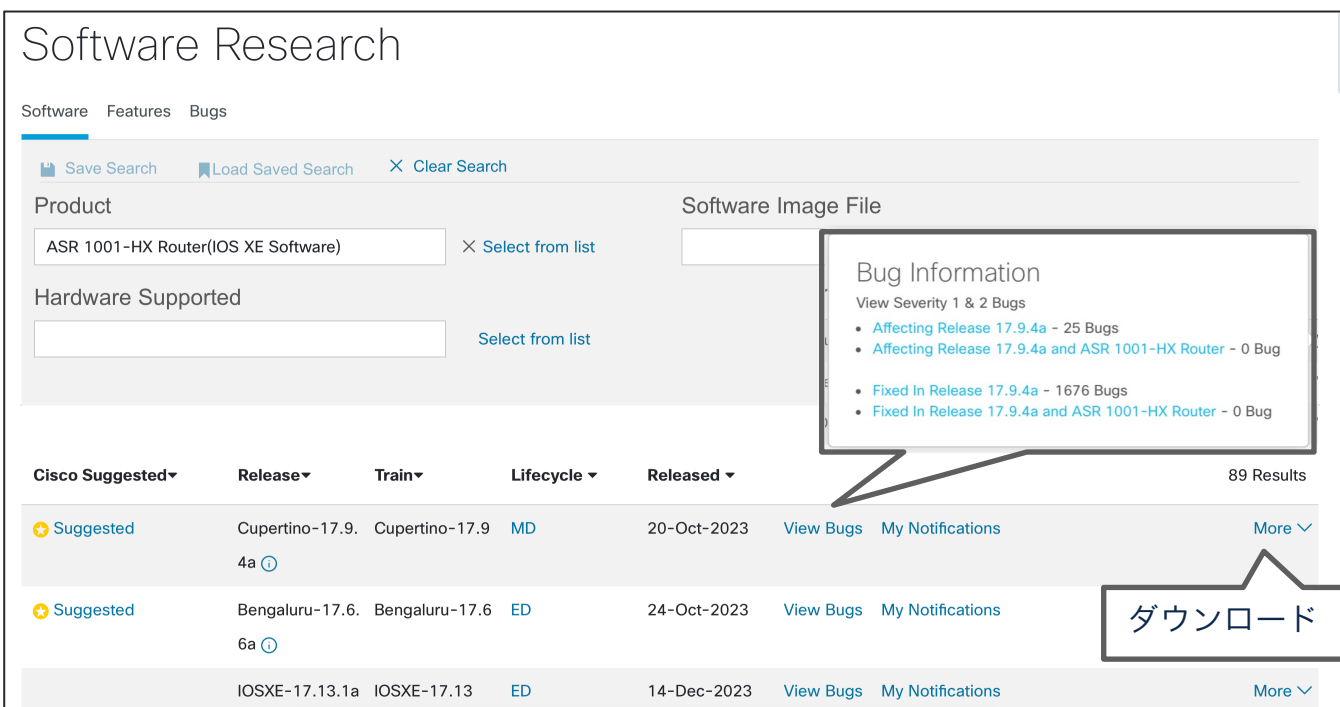

# IOS-XE アップグレード方法 各バージョンのサポート機能の確認方法

下記 Feature Finder ツールにて、IOS-XE/XR 製品を含むあらゆる Cisco 製品のソフトウェア; トする機能を確認できます。

Cisco Feature Finder: https://cfnng.cisco.com/ios-xr/feature-finder

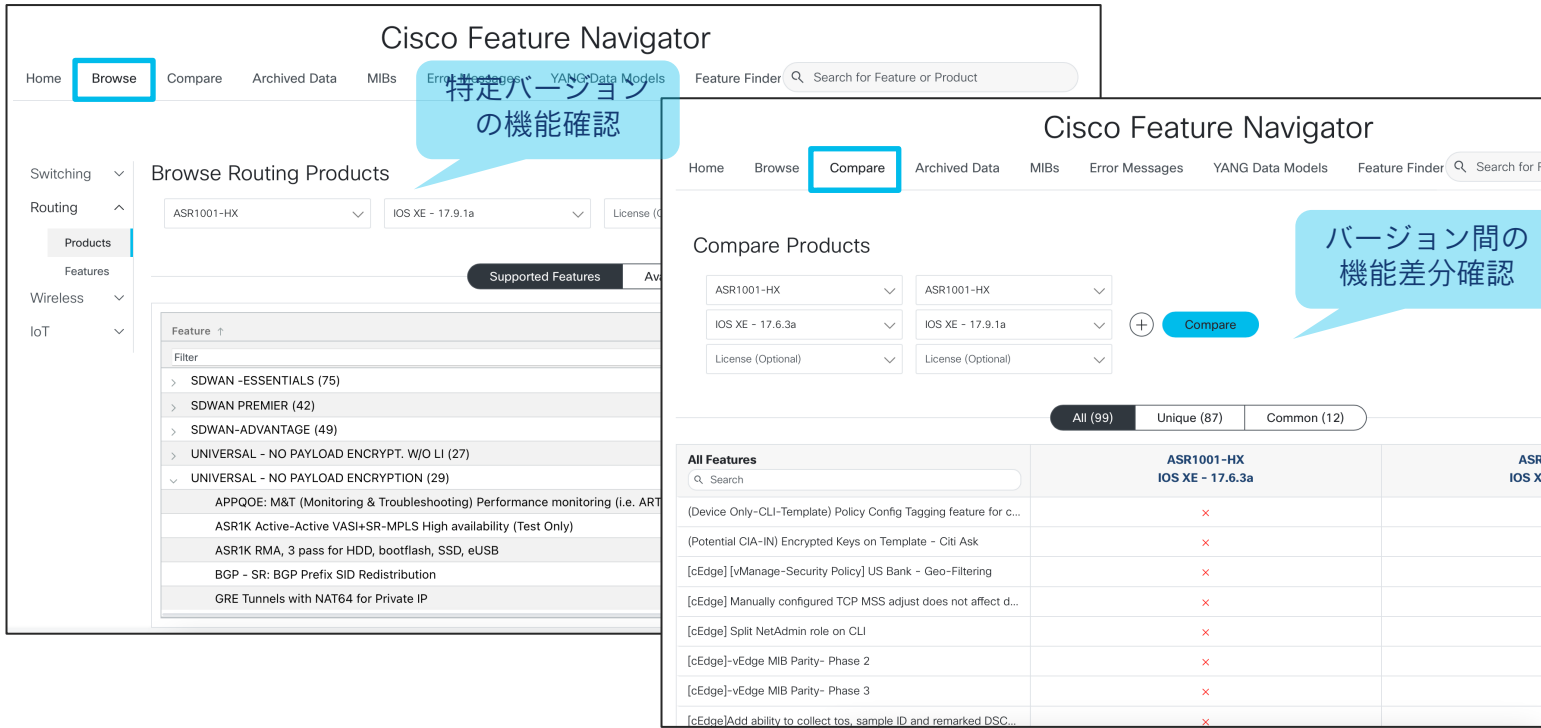

# IOS-XE アップグレード方法 各バージョンのセキュリティアドバイザリ検索

下記 Software Checker にて、IOS-XE/XR などの Cisco ソフトウェアにおけるセキュリティア リを検索できます。

Cisco Software Checker: https://sec.cloudapps.cisco.com/security/center/softwarecheck

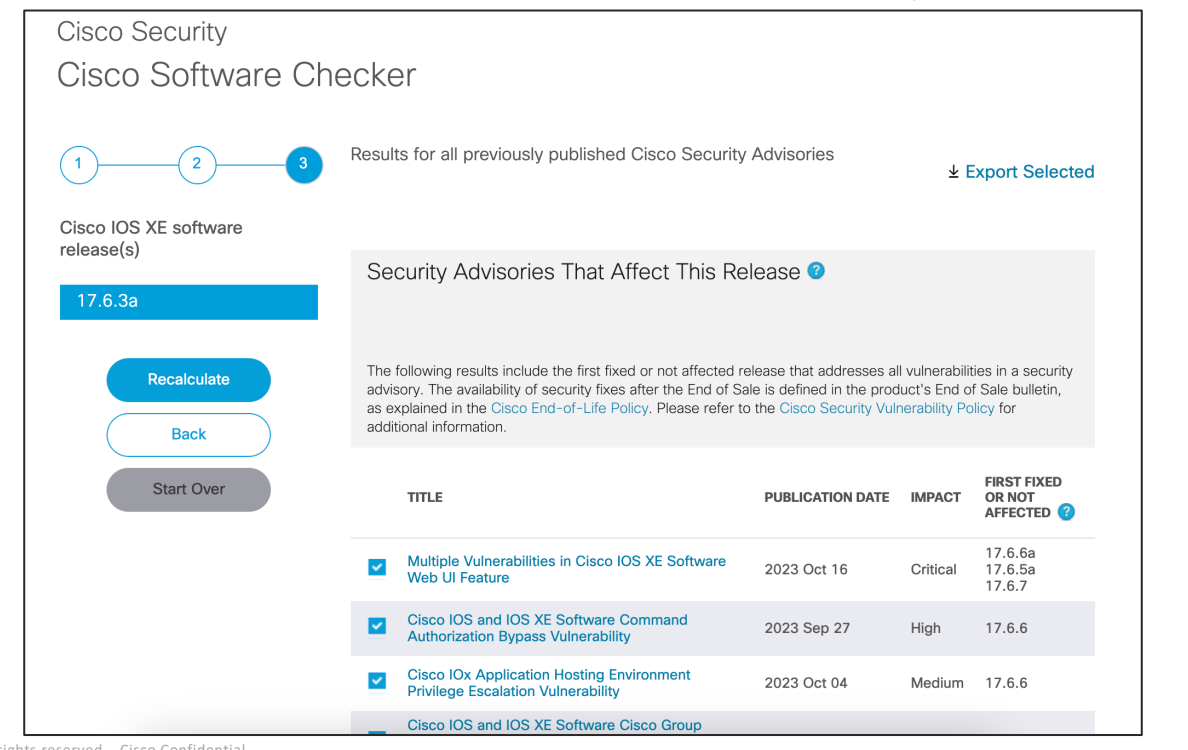

# IOS-XE アップグレード方法 IOS-XE アップグレード方法

ASR 1000 シリーズルータでは、4つのコマンドセットを利用してアップグレードを実行でき

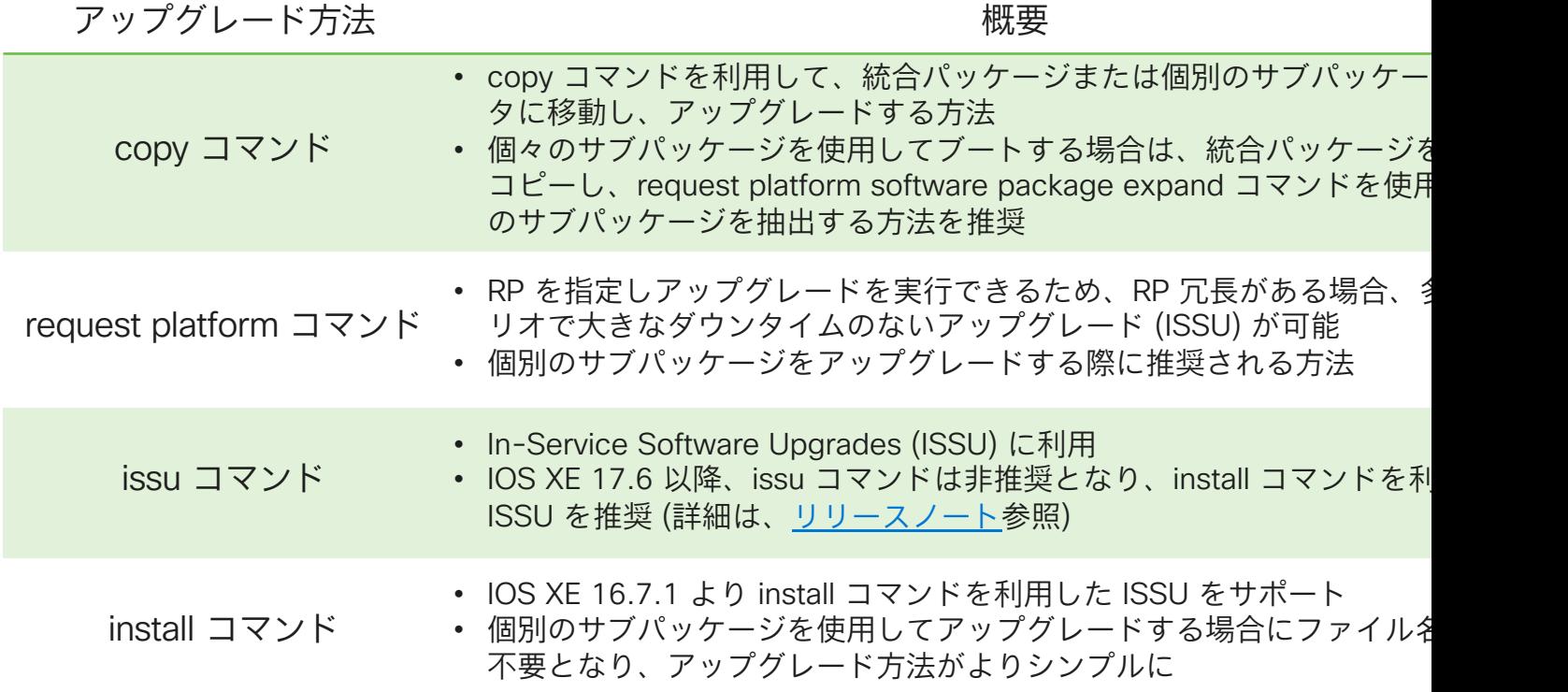

© 2024 Cisco and/or its affiliates. All rights reserved. Cisco Confidential 13

# IOS-XE アップグレード方法 Copy コマンドを使用したアップグレード

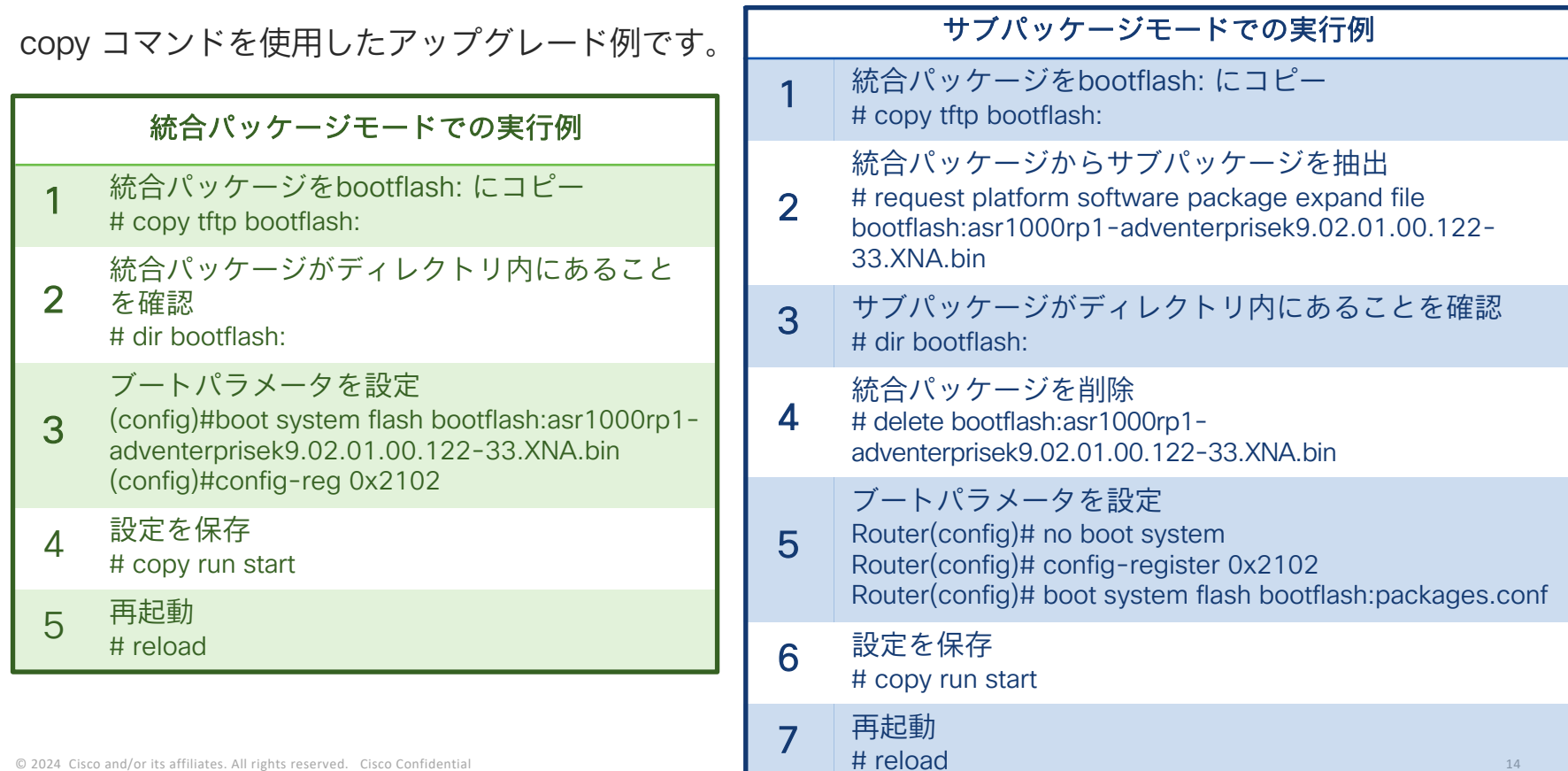

# IOS-XE アップグレード方法 ISSU (In-Service Software Upgrades)

ISSU (In-Service Software Upgrades) は、フォワーディングプレーンでの停止が最小限(パケ か最小限)で、コントロールプレーンでの停止が発生しないソフトウェアアップグレードです では、デュアル RP 及びデュアル IOS ルータの一部サブパッケージにてサポートされています。

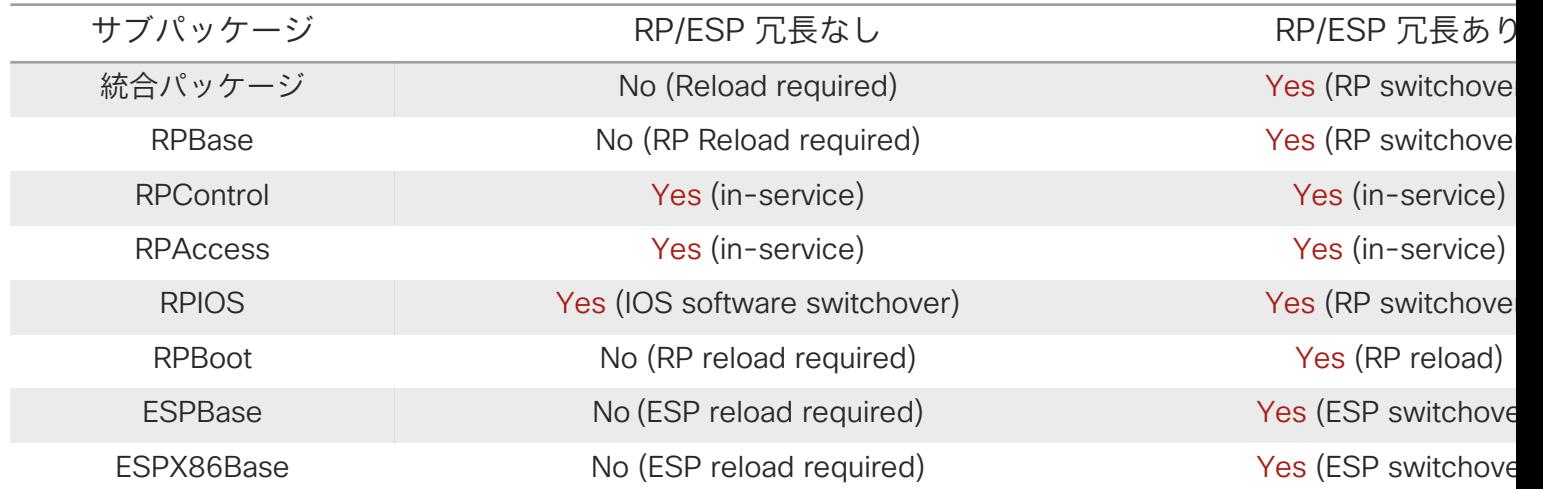

各サブパッケージにおける ISSU 対応表 (一部抜粋)

詳細は、Software Upgrade Processes Supported by Cisco ASR 1000 Series Routers をご参照ください。 https://www.cisco.com/c/en/us/td/docs/routers/asr1000/software/configuration/xe-17/asr1000-sw-config-17/issu-1.html

# IOS-XE アップグレード方法 ISSU Compatibility Matrix

ISSU が各プラットフォームのどのバージョンからどのバージョンへのアップグレードでサポー いるかは Cisco Software Download より ISSU Compatibility Matrix をダウンロードし、確認『

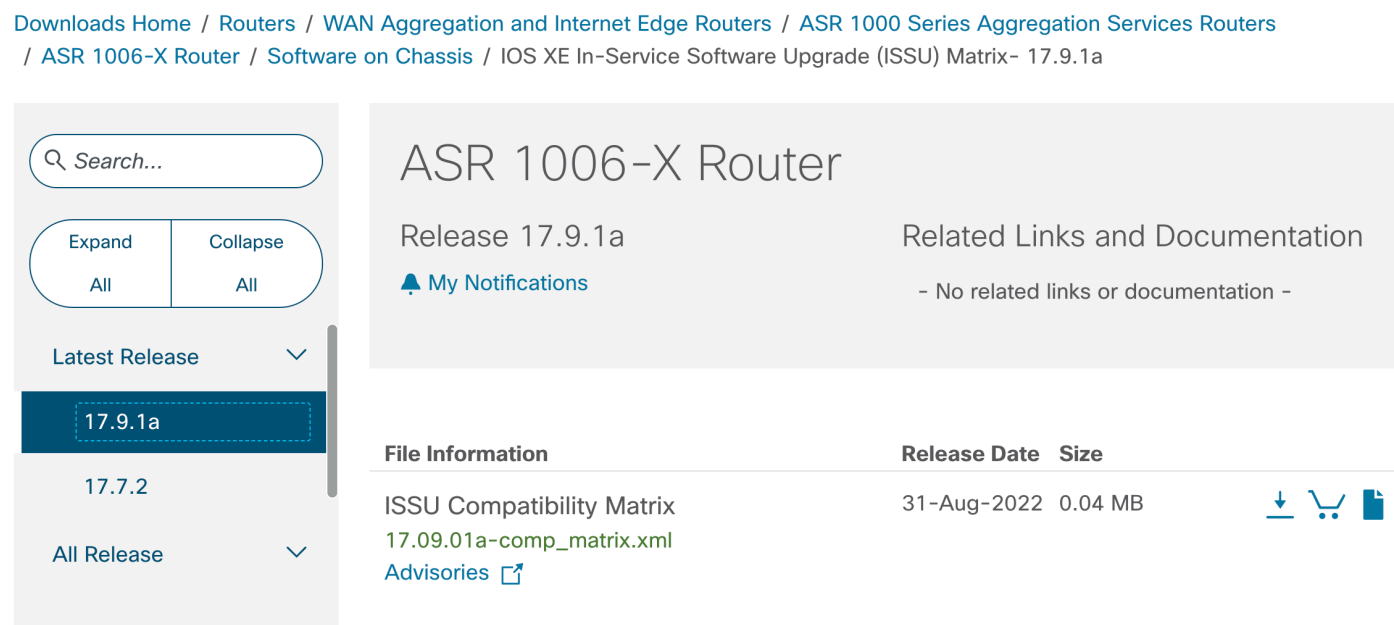

Cisco Software Download: https://software.cisco.com/download/home

## IOS-XE アップグレード方法 ISSU の実行例

ISSU は、request platform コマンド、issu コマンド、install コマンドにて実行可能です。 ここでは、install コマンドによる ISSU 実行例をご紹介します。

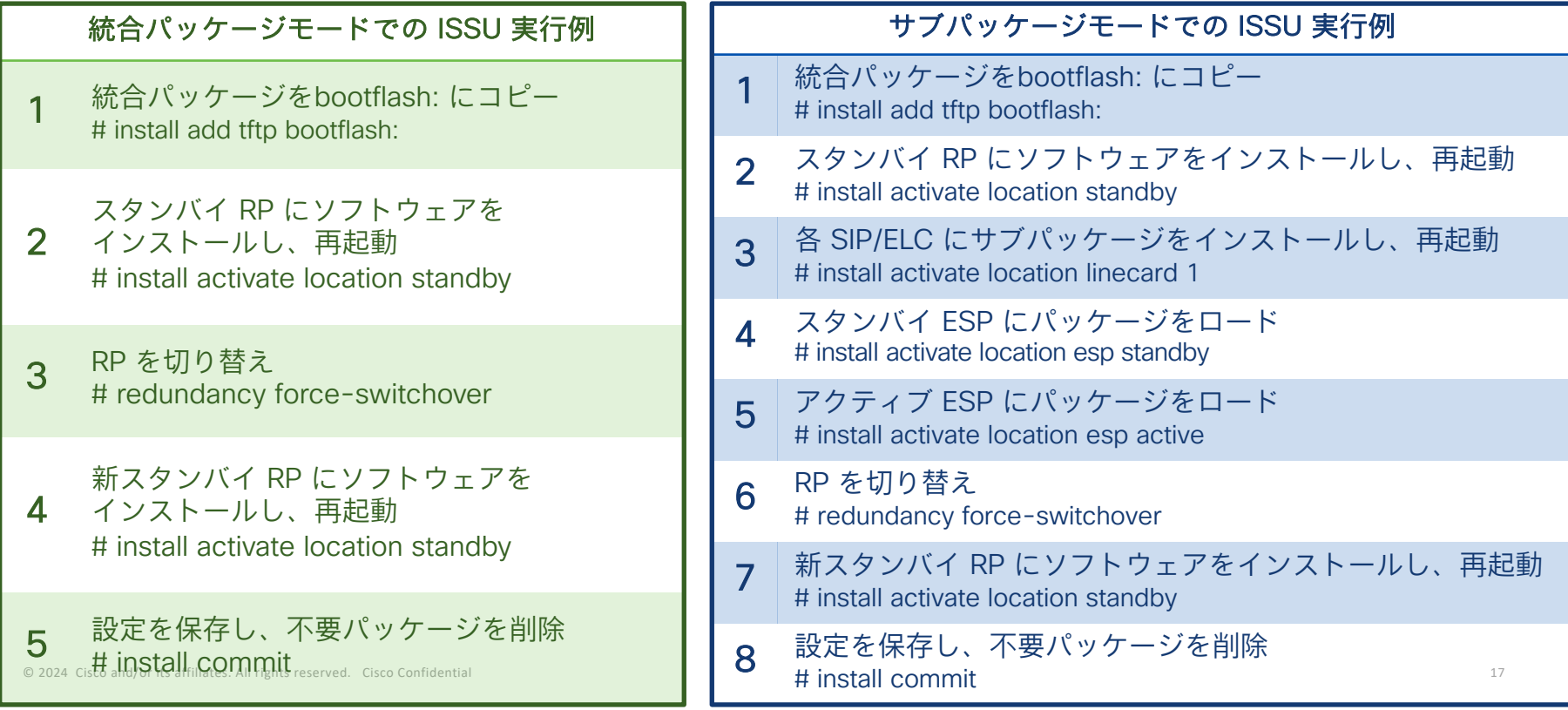

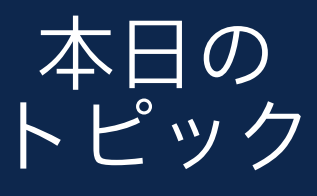

トピック <sup>1</sup> IOS-XE ソフトウェアパッケージング

2 IOS-XE アップグレード方法

3 eXR と XR7 の違い

eXR のアップグレード方法

5 XR7 のアップグレード方法

6 Golden ISO の作成方法

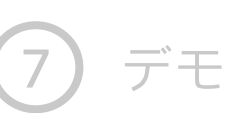

#### eXR と XR7 の違い IOS-XR の歴史

IOS-XR は当初 32 bit QNX ベース OS (cXR) としてリリースされ、6.x から 64 bit Linux ベース OS であ る eXR、7.x から新たなアーキテクチャである XR7 (LNT) が登場しました。

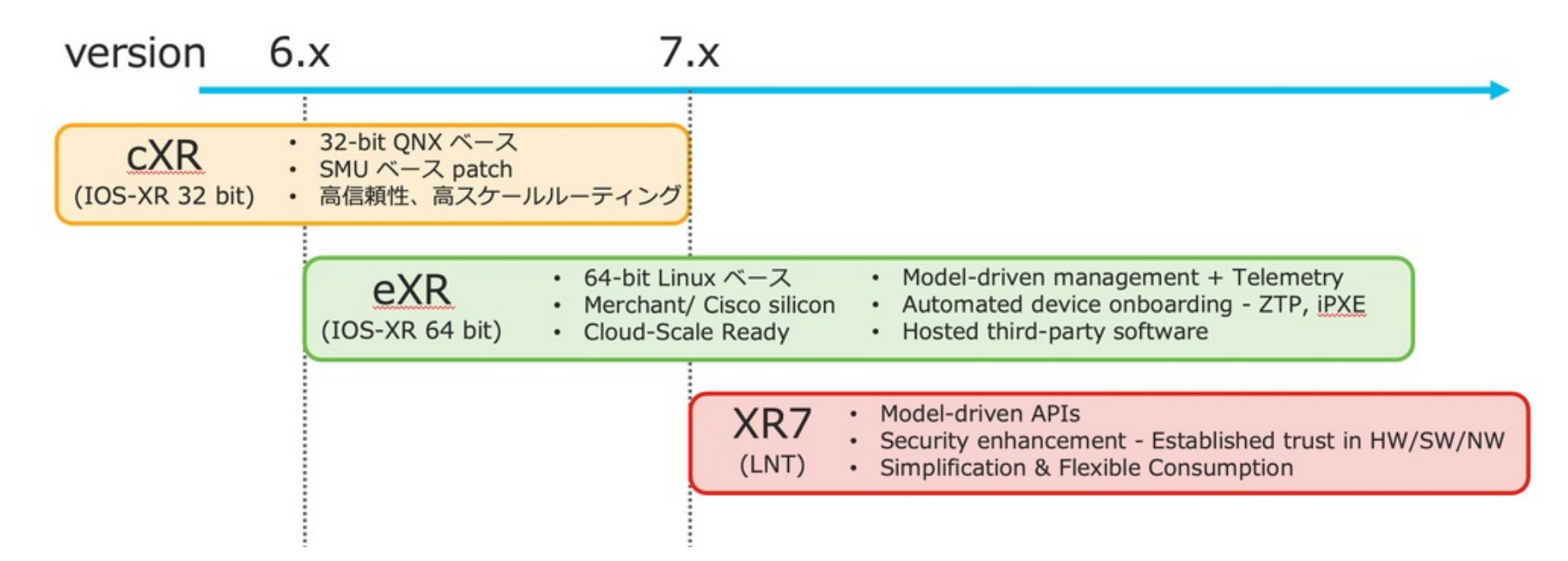

#### eXR と XR7 の違い XR7 の概要

XR7 は、下記のようなコンセプトで、サービスプロバイダのあらゆる要件に対処できるよう進化しました。

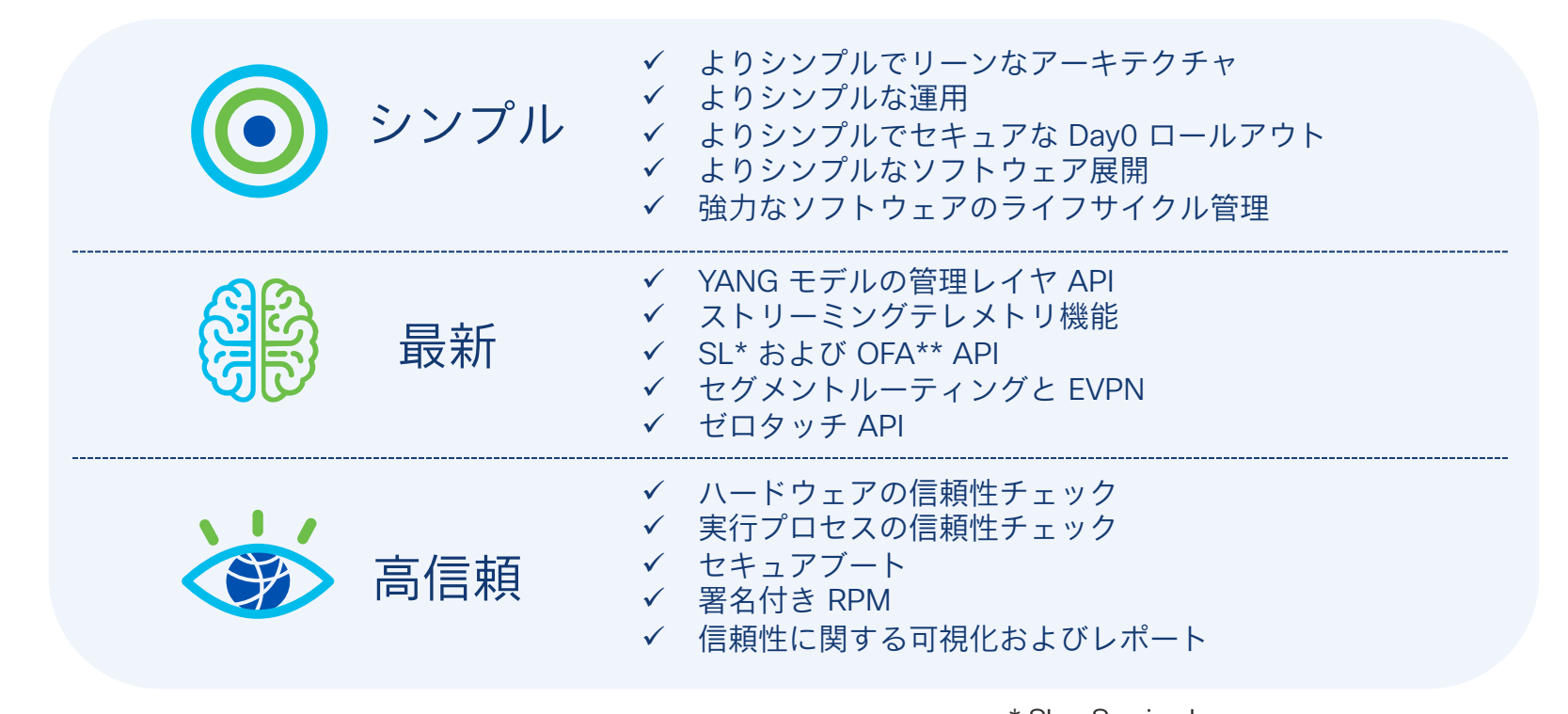

© 2024 Cisco and/or its affiliates. All rights reserved. Cisco Confidential 20 \*\* OFA = Open Forwarding Abstraction\* SL = Service Layer

#### eXR と XR7 の違い eXR と XR7 のアーキテクチャ

eXR では、LXC (Linux Containers) により、コントロールプレーン (XR LXC) と管理プレーン (Calvados LXC) が分離されています。一方、XR7 では、各プロセスがホスト上でネイティブに実行されるようにな り、管理プレーンが廃止されました。

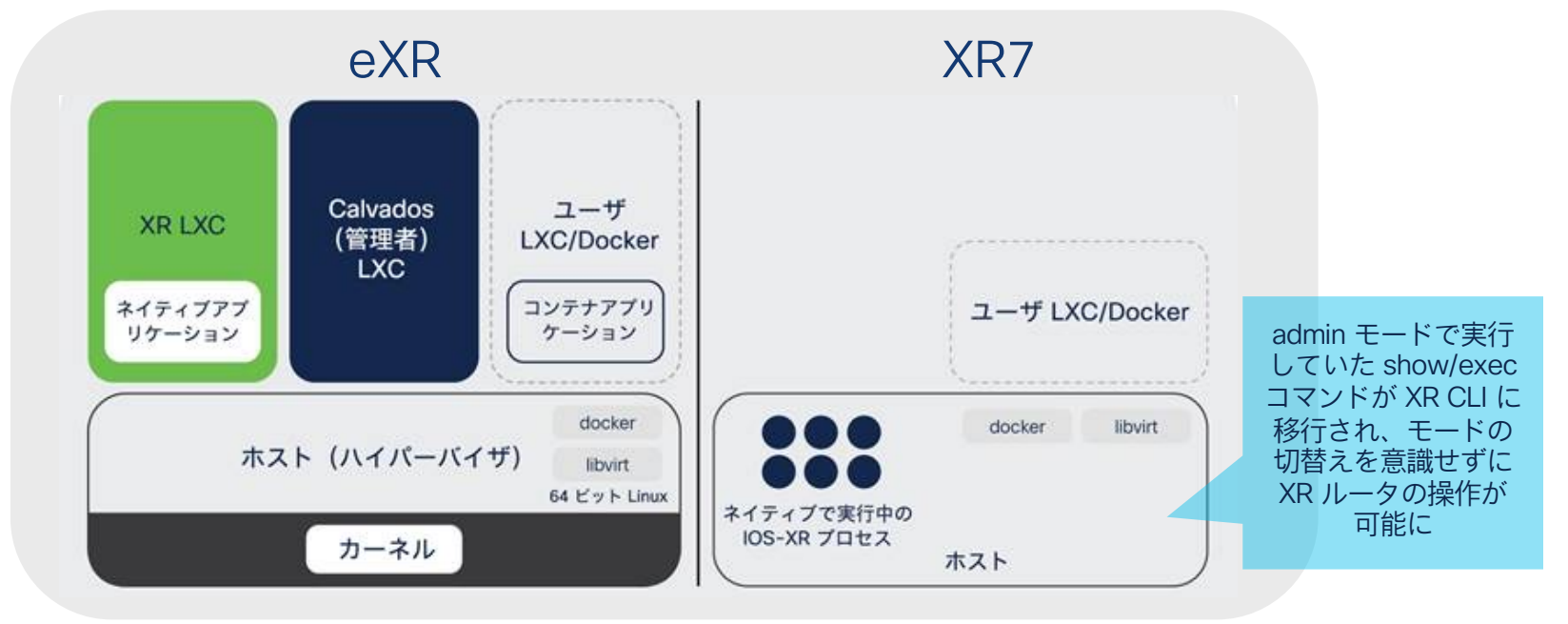

\* ASR 9k では、XR 6.2.1以降、仮想化方式を LXC から KVM へ移行しています。

eXR と XR7 の違い

# eXR と XR7 のソフトウェアパッケージング

eXR とXR7 はソフトウェアパッケージングに下記のような違いがあり、機能追加やバグ修正方法に差分 があります。

# eXR XR7

- ✔ パッケージ管理に RPM Package Manager を採用
- ✔ XR infra と基本 RPM パッケージ を ISO ファイルで提供
- ü オプション機能ごとに RPM パッケージを提供
- ü SMU はコンポーネントごとに積み重ねていく方式

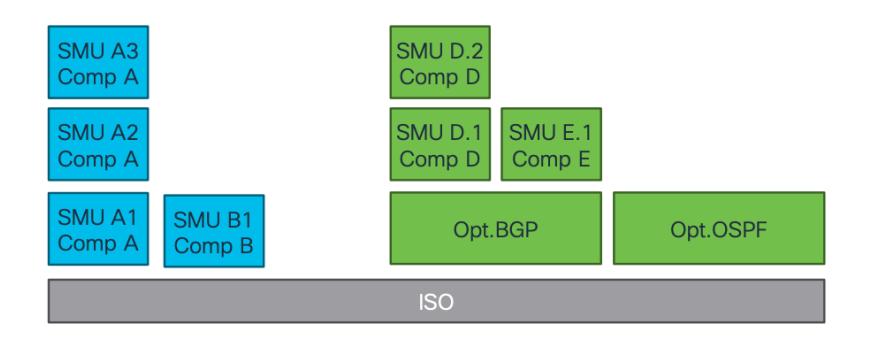

- ü パッケージ管理に DNF\* を採用
- ✔ XR infra も含む全てのコンポーネントを等しく RPM パッ ケージで作成
- ü 基本 RPM パッケージを Standard ISO ファイルとして提供
- ü バグ修正は RPM パッケージをアップグレードすることで 対応

\* Dandified YUM

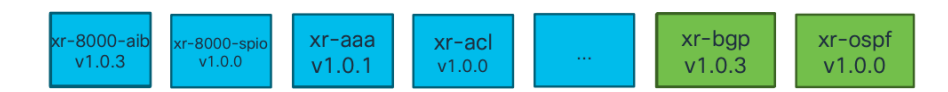

#### eXR と XR7 の違い XR7 で動作するプラットフォーム

Cisco 8000、NCS 57B1 シリーズルータ、及び NCS 540 の一部プラットフォームが XR7 で動作します。 (2024.3 時点)

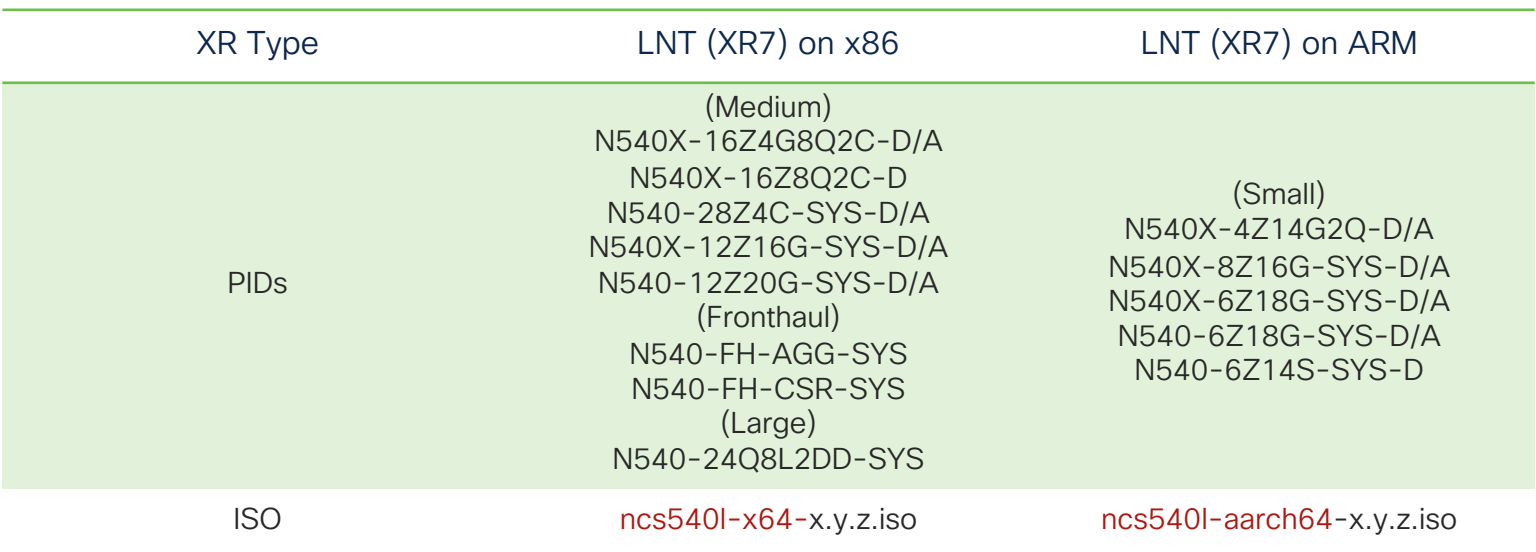

XR7 で動作する NCS 540 プラットフォーム

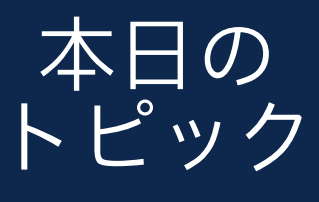

トピック <sup>1</sup> IOS-XE ソフトウェアパッケージング

IOS-XE アップグレード方法

3 eXR と XR7 の違い

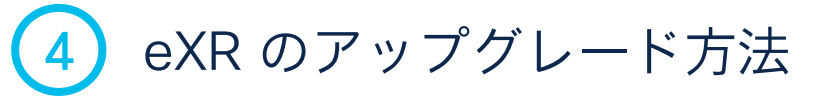

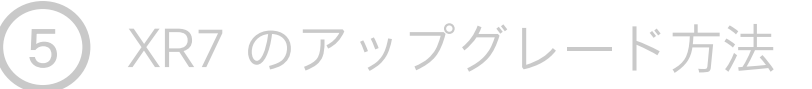

6 Golden ISO の作成方法

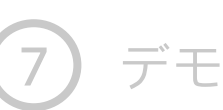

# eXR のアップグレード方法 eXR のソフトウェアパッケージング

下記は、Cisco Software Download にて NCS 540 (eXR) 用に配布されるパッケージの例です。 mini ISO はコアパッケージが含まれるため必須、それ以外は必要な機能に応じてインストール

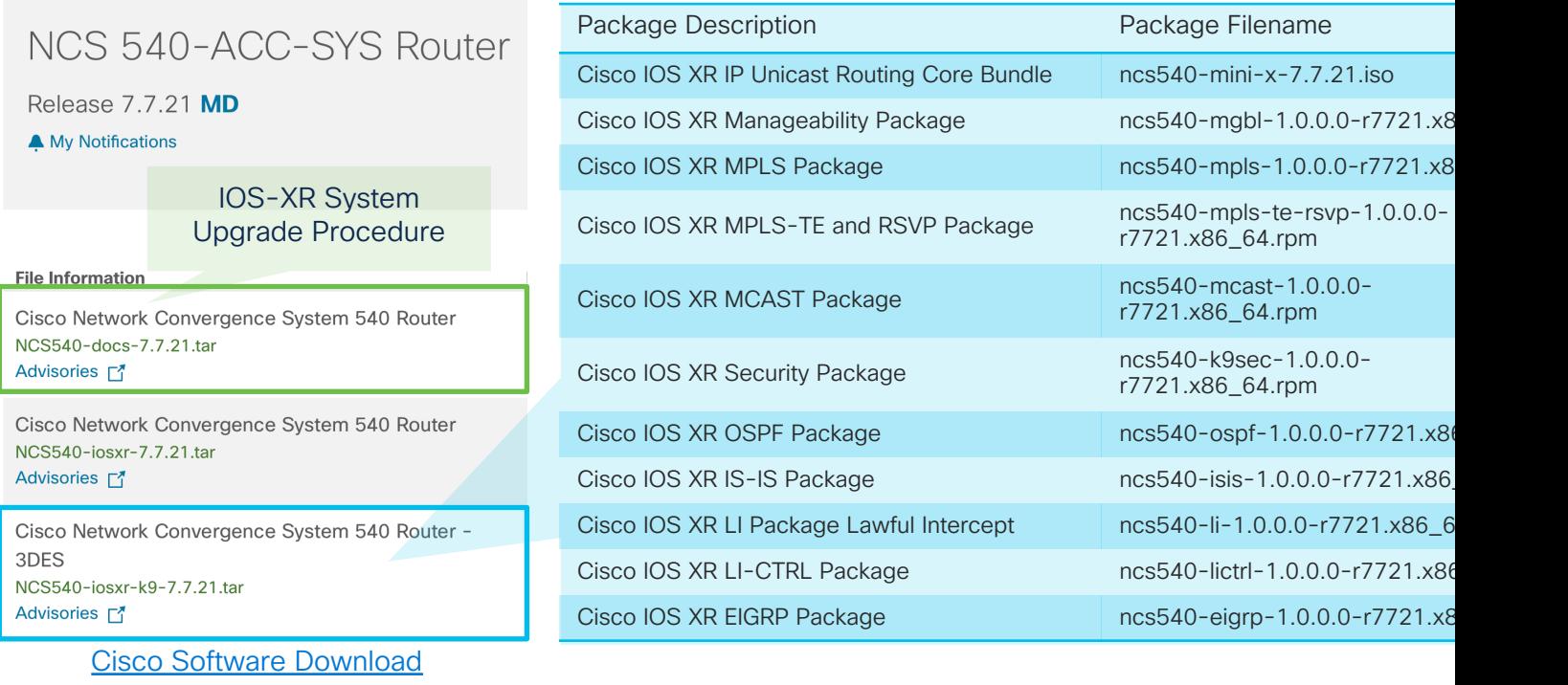

© 2024 Cisco and/or its affiliates. All rights reserved. Cisco Confidential 25

eXR のアップグレード方法 RPM パッケージの表記ルール

RPM パッケージは下記のような表記ルールがあります。

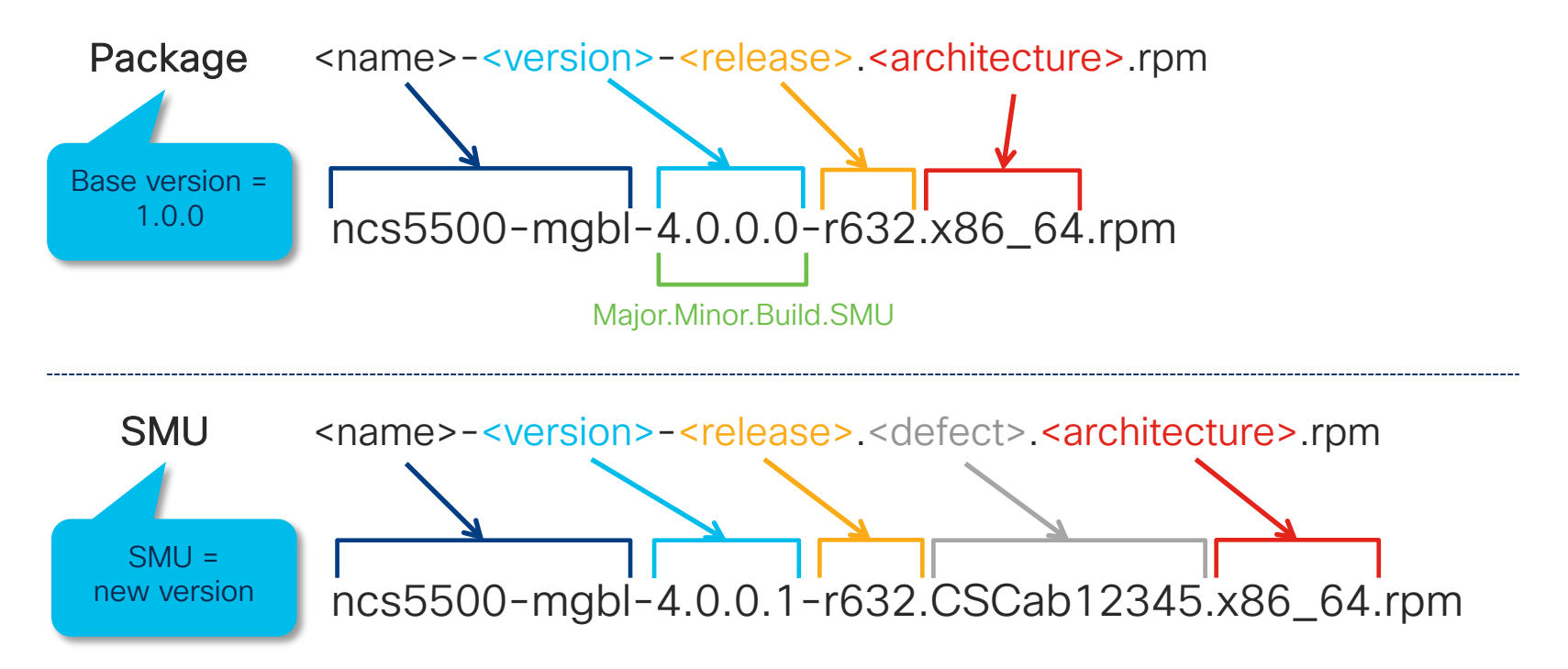

### eXR のアップグレード方法 eXR のアップグレード方法 – 基本的な流れ

eXR アップグレードの基本的な流れは下記のとおりです。

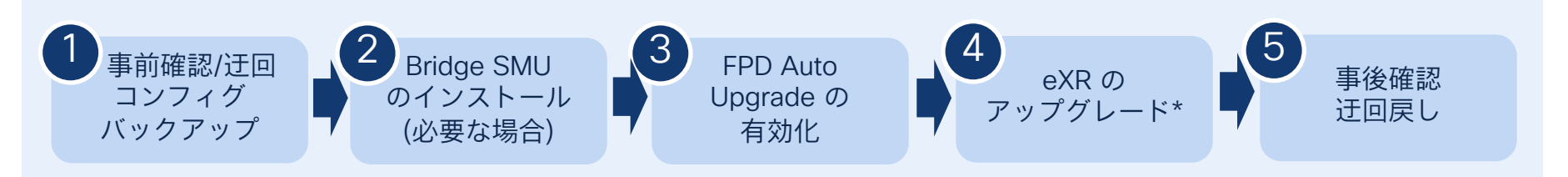

FPD (Field Programmable Devices)は、FPGA\*\* や ROMMON を含むルータのプログラマブルハードウェ アデバイスを指します。IOS XR ソフトウェアのアップグレードや SMU 適用の際には、FPD のアップグ レードも必要となる場合があります。 FPD の自動アップグレード\*\*\* を行う場合は、FPD auto-upgrade を有効化してください。

(config)# fpd auto-upgrade enable

#show hw-module fpd | i Auto-upgrade Auto-upgrade:Enabled

> \* ASR9k や NCS560 では、特定の条件下で ISSU がサポートされています。 \*\* FPGA = Field Programmable Gate Array

#### eXR のアップグレード方法 Upgrade Matrix

XR 7.5.1 より、ソフトウェア バージョンを別のバージョンにアップグレードまたはダウングレード できるかどうかを判断するための機能が追加されました。下記の例では実行中のバージョンから指 定した ISO バージョンへのアップグレードのサポート可否が表示されています。

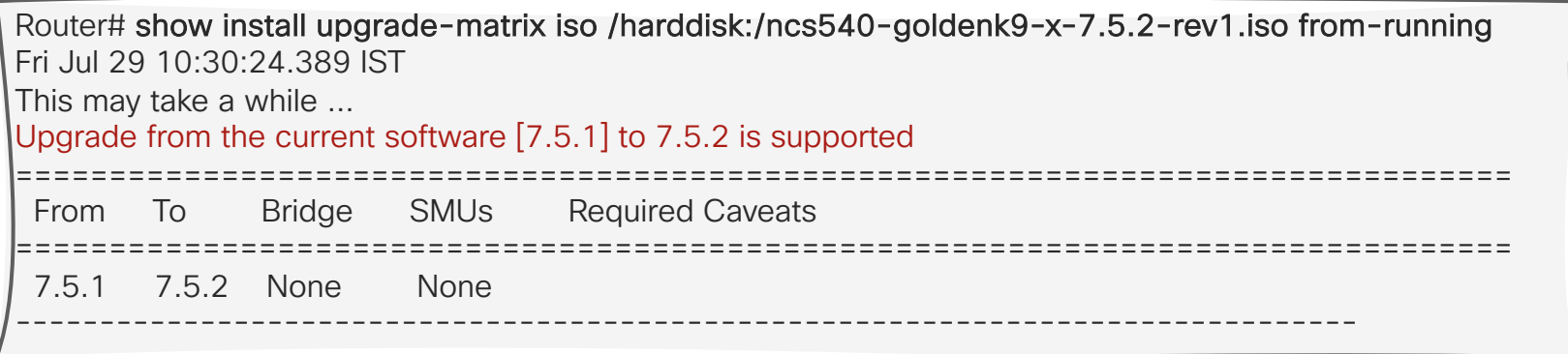

## eXR のアップグレード方法 eXR のアップグレード方法① Classic Method

リポジトリへの追加 (install add)、アクティベート (install activate) を段階的に行う方法です。

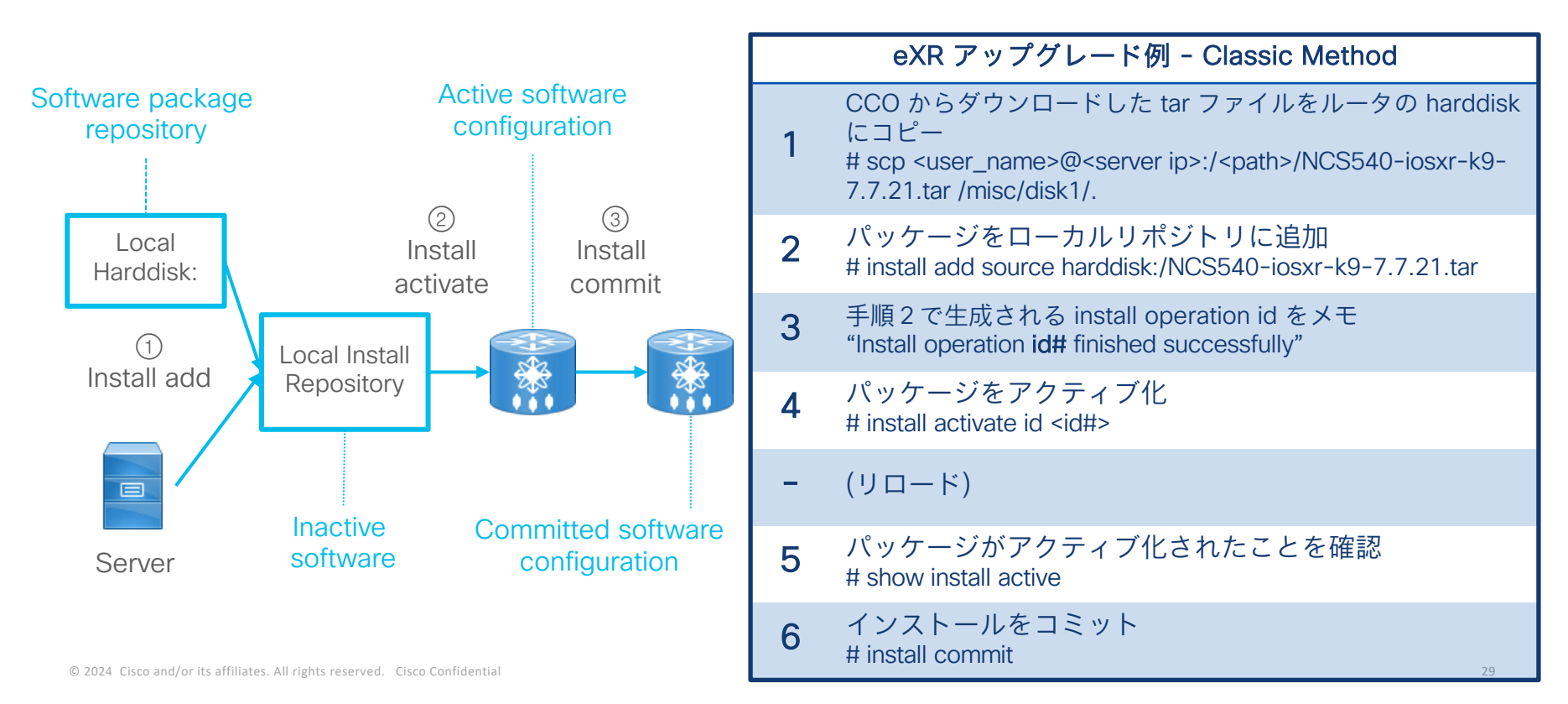

#### eXR のアップグレード方法 eXR のアップグレード方法② Automatic Method 推奨

Install source コマンドで、mini ISO ファイルを指定することで、依存関係のある RPM パッケージを 特定、自動でインストールすることができます。mini ISO と RPM パッケージは同じフォルダに格納 してください。

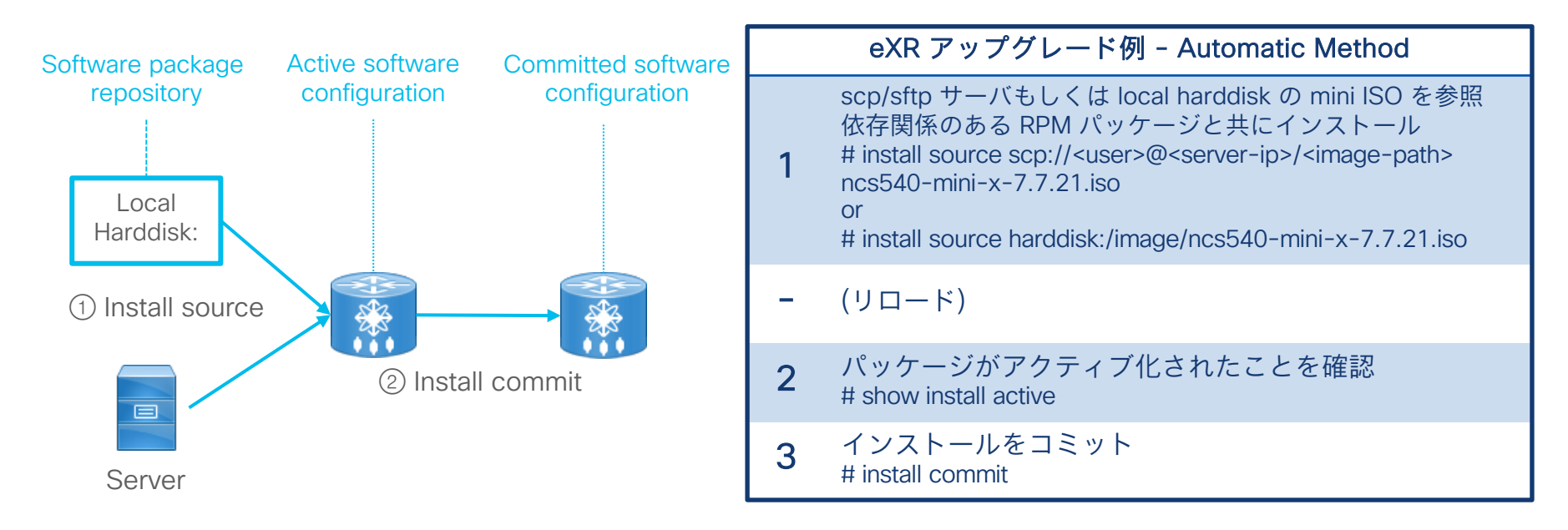

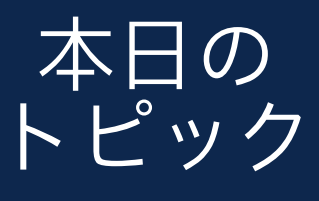

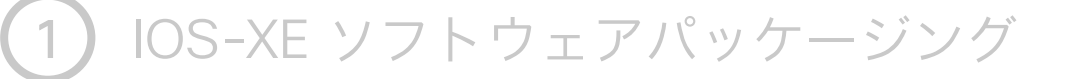

IOS-XE アップグレード方法

3 eXR と XR7 の違い

4 eXR のアップグレード方法

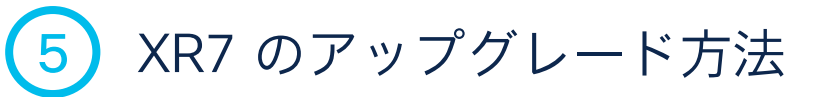

6 Golden ISO の作成方法

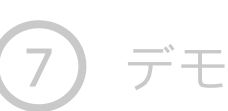

# XR7 のアップグレード方法 XR7 のソフトウェアパッケージング

下記は、Cisco Software Download にて Cisco 8000 用に配布されるパッケージの例です。 ISO イメージには必須パッケージと基本のオプションパッケージが含まれます。

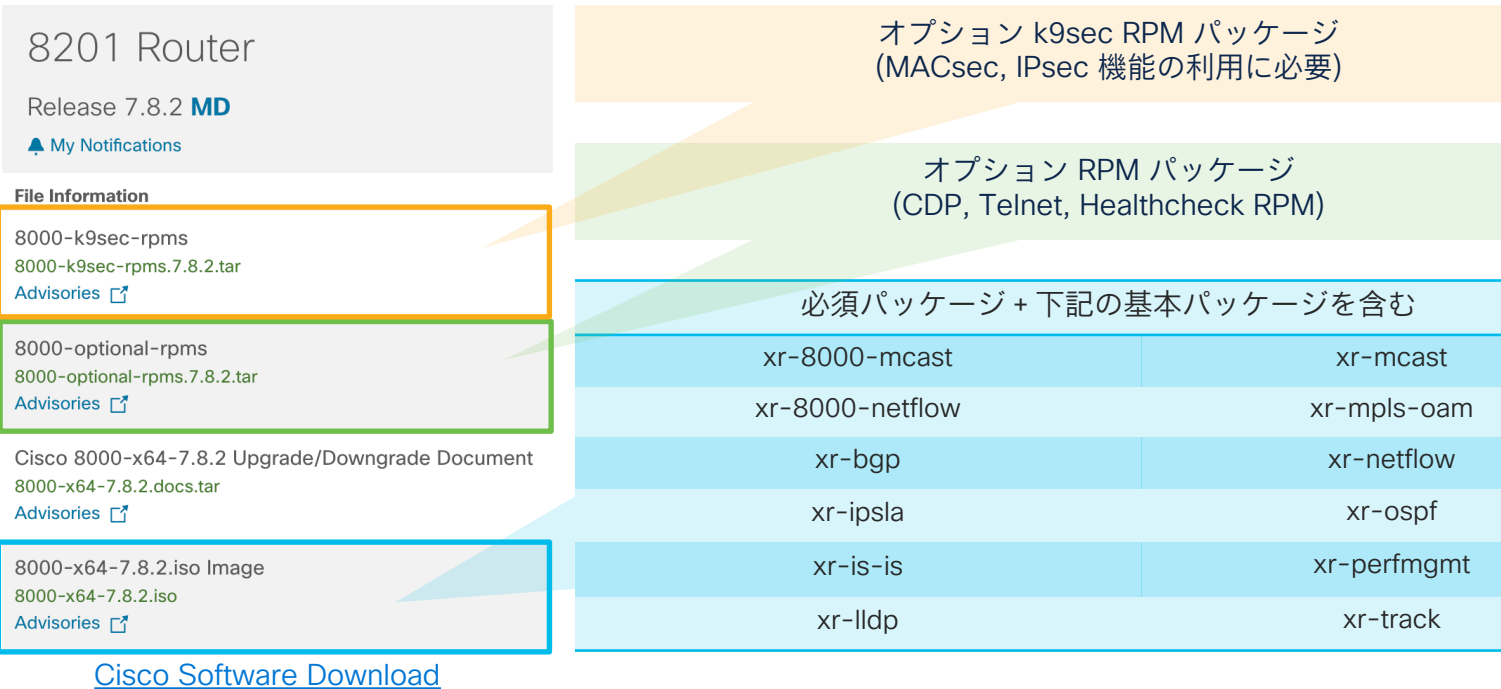

© 2024 Cisco and/or its affiliates. All rights reserved. Cisco Confidential 32

#### XR7 のアップグレード方法 XR7 のアップグレード方法 – 基本的な流れ

XR7 アップグレードの基本的な流れは下記のとおりです。

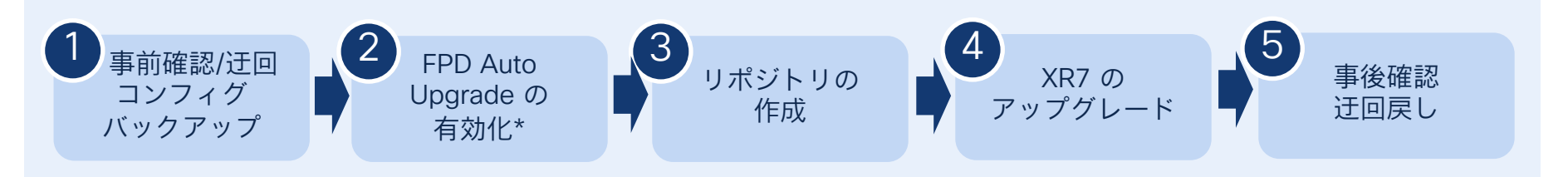

FPD (Field Programmable Devices)は、FPGA\* や ROMMON を含むルータのプログラマブルハードウェア デバイスを指します。IOS XR ソフトウェアのアップグレードや SMU 適用の際には、FPD のアップグレー ドも必要となる場合があります。 FPD の自動アップグレード\*\* を行う場合は、FPD auto-upgrade が有効化してください。

(config)# fpd auto-upgrade enable

#show hw-module fpd | i Auto-upgrade Auto-upgrade:Enabled

\* FPGA = Field Programmable Gate Array

\*\* FPD の自動アップグレードがサポートされていないバージョンもございます。

# XR7 のアップグレード方法 リポジトリの作成

インストールする RPM パッケージなどを格納するためのリポジトリを作成します。リポジトリは、 ルーター上のローカルに作成することも、FTP、HTTP、または HTTPS 経由でアクセスできるリモート サーバに作成することも可能です。プラットフォームやリリースごとに異なるリポジトリを作成するこ とをお勧めします。

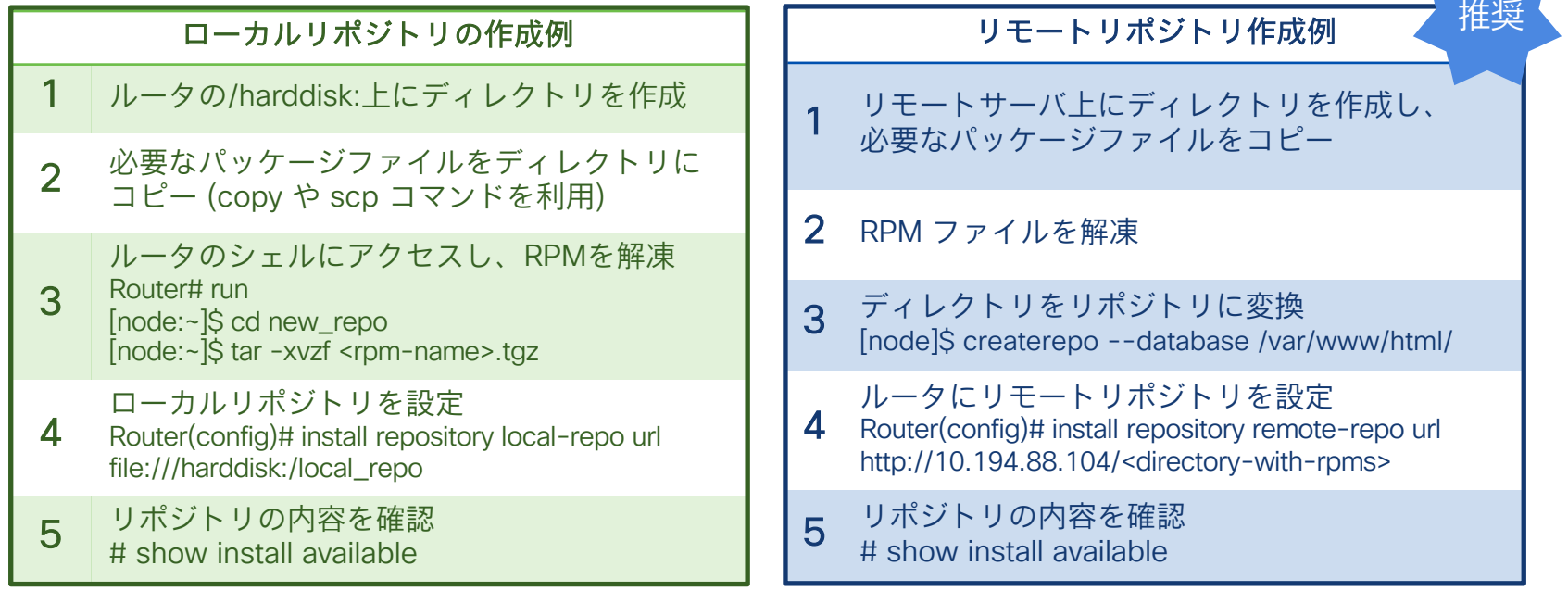

## XR7 のアップグレード方法 XR7 のアップグレード方法

ベース ISO イメージとオプション RPM パッケージのアップグレードを行います。

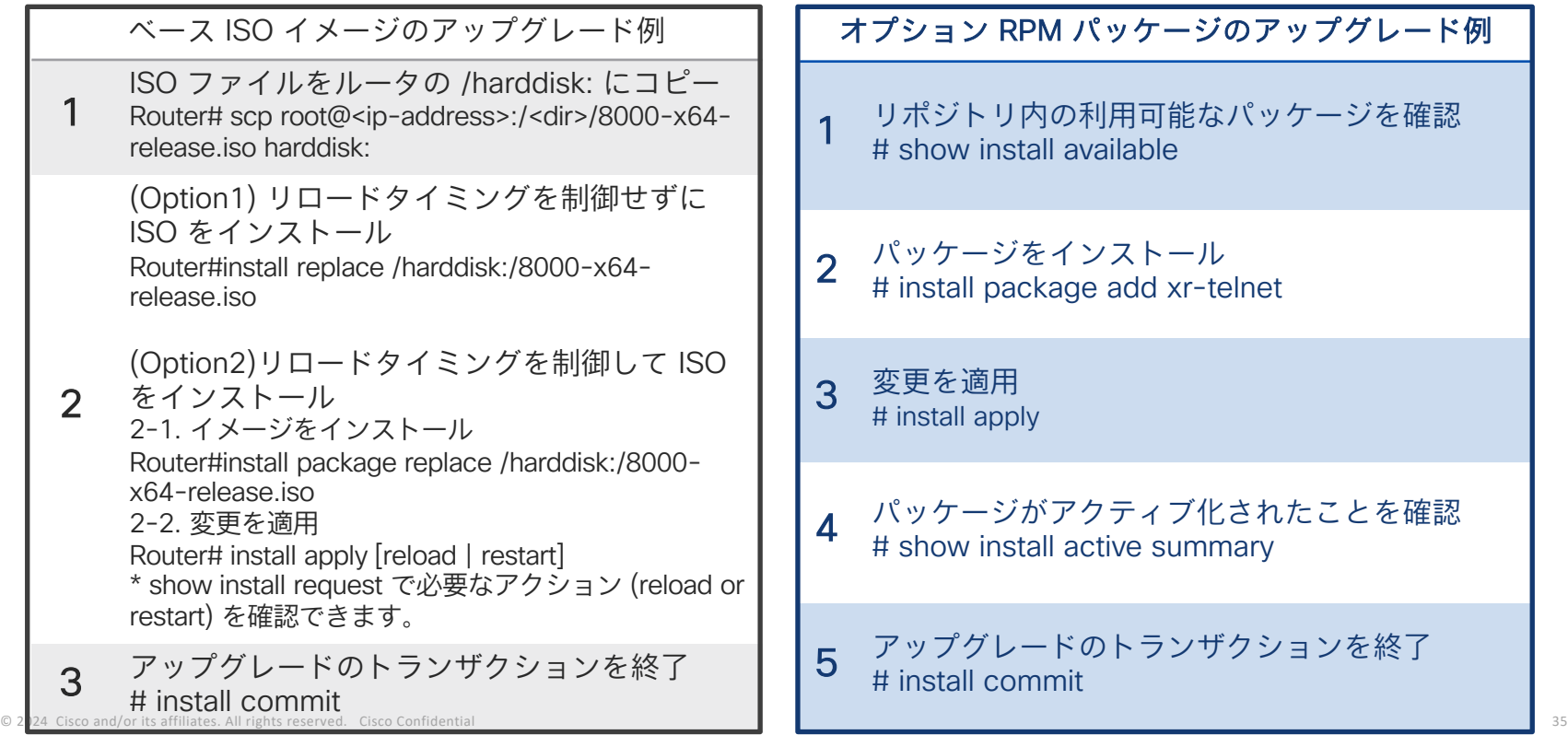

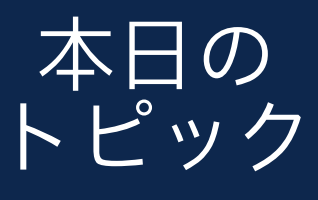

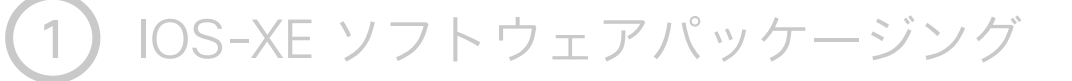

2 IOS-XE アップグレード方法

3 eXR と XR7 の違い

eXR のアップグレード方法

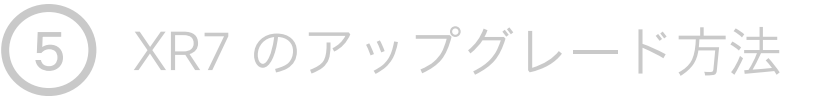

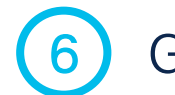

6 Golden ISO の作成方法

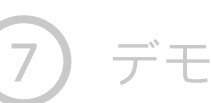

#### Golden ISO の作成方法 Golden ISO の作成方法

Golden ISO (GISO) は、インストール要件に応じて、ベース ISO ファイルにオプションパッケージ、 SMU、初期コンフィグファイルを含むことができるカスタム ISO ファイルです。XR 7.5.1 より gisobuild ツールを利用して、お客様ご自身で Golden ISO を構築可能になりました。

Step1: Golden ISO に含める ISO, RPM ファイルを CCO からダウンロード

Step2: Github から Golden ISO (GISO) 作成用の Python スクリプト gisobuild.py を入手

# git clone https://github.com/ios-xr/gisobuild

Step3: ツール実行に必要なパッケージをインストール (docker ビルドモード\* を利用する場合は不要)

# ./setup/prep\_dependency.sh

\* ツールは Linux ホスト上でネイティブに実行できる他、公開されている cisco-xr-gisobuild docker イメージをロードしてコンテナ内で GISO を作成できます。

## Golden ISO の作成方法 Golden ISO の作成方法

下記の例では、基本 ISO イメージ、xr-cdp、xr-telnet オプションのパッケージを使用し、"GISO1" ラベルを使用して Cisco 8000 の GISO イメージを構築する場合の例です。

Step4: Golden ISO イメージを構築

\$ src/gisobuild.py --iso /ws/8000-x64.iso --repo /ws/optional-rpms/cdp /ws/optionalrpms/telnet --pkglist xr-cdp xr-telnet –-xrconfig cisco8000.cfg --out-directory /ws/giso-out --label GISO1 --docker --clean Scanning: /ws/optional-rpms/cdp Scanning: /ws/optional-rpms/telnet Setting up container environment... Reuse matching image, cisco-xr-gisobuild:2.3.3 Removing 'old' images with versions: 2.2.0 Running GISO build... gisobuild.py --yamlfile /dir/cliConfig.yaml GISO build successful ISO: /dir/giso/8000-golden-x86\_64-7.8.1-GISO1.iso Size: 1.76 GB USB image: /dir/giso/8000-golden-x86\_64-usb\_boot-7.8.1-GISO1.zip ISO label: GISO1 Further logs at /logs/gisobuild.log (以下、省略) --iso: ベース ISO ファイル --repo: オプションパッケージの格納レポジトリ --pkglist: GISO に追加するパッケージ --xrconfig: 初期コンフィグ --out-directory: GISO ファイルの出力先 --label: GISO ファイルに付与する管理ラベル --docker: docker ビルドモード --clean: 処理前に output directory 内のフォルダを削除

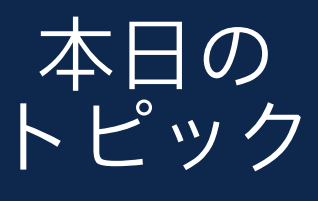

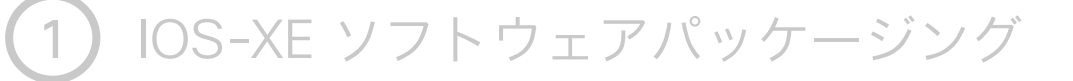

IOS-XE アップグレード方法

eXR と XR7 の違い

eXR のアップグレード方法

XR7 のアップグレード方法

Golden ISO の作成方法

# デモ

# 本日のポイント **<sup>1</sup>**

**2**

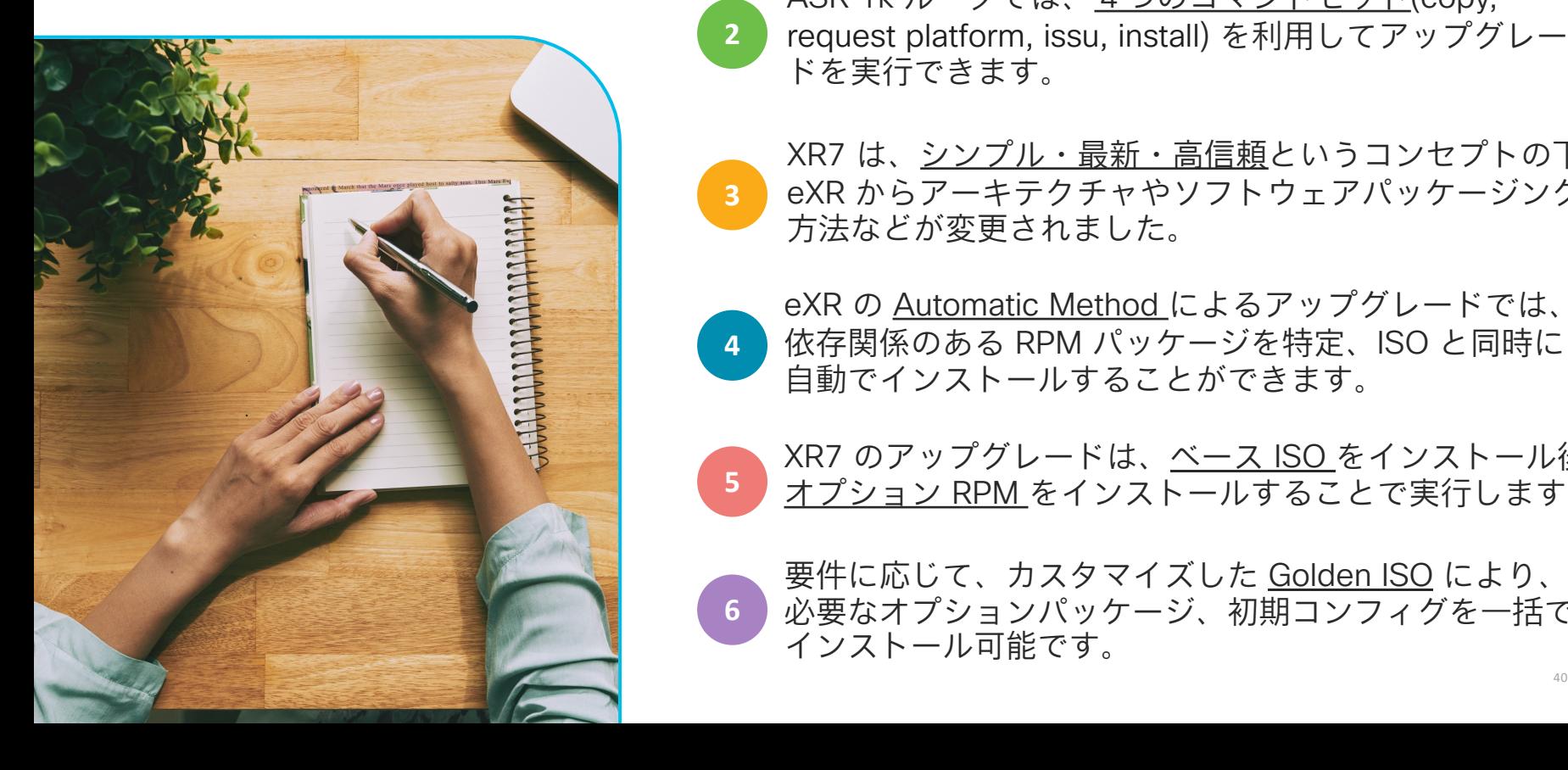

IOS-XE は、統合パッケージとオプションのサブパッケー 1 ジにてリリースされます。

ASR 1k ルータでは、4つのコマンドセット(copy, request platform, issu, install) を利用してアップグレー ドを実行できます。

**3** XR7 は、シンプル・最新・高信頼というコンセプトの下、 eXR からアーキテクチャやソフトウェアパッケージング 方法などが変更されました。

**4** eXR の Automatic Method によるアップグレードでは、 依存関係のある RPM パッケージを特定、ISO と同時に 自動でインストールすることができます。

**5** XR7 のアップグレードは、ベース ISO をインストール後、 オプション RPM をインストールすることで実行します。

**6** 必要なオプションパッケージ、初期コンフィグを一括で 要件に応じて、カスタマイズした Golden ISO により、 インストール可能です。

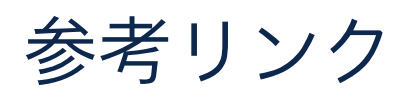

- Cisco ASR 1000 Series Aggregation Services Routers Software Configuration Guide, Cisco IOS XE 17 https://www.cisco.com/c/en/us/td/docs/routers/asr1000/software/configuration/xe-17/asr1000-sw-config
- IOS XRIOS XR7 データシート https://www.cisco.com/c/ja\_jp/products/collateral/ios-nx-os-software/ios-xr-software/datasheet-c78-743
- XR7: IOS XR7 について https://community.cisco.com/t5/-/-/ta-p/4288434
- XR7: XR7 で動作する NCS540 シリーズルータについて https://community.cisco.com/t5/-/-/ta-p/4288433
- XR7: インストール概要 https://community.cisco.com/t5/-/-/ta-p/4294081
- IOS-XR 64-bit (eXR) の概要と基本アーキテクチャ紹介 https://community.cisco.com/t5/-/-/ba-p/3302746
- eXR: バージョン変更の手順について https://community.cisco.com/t5/-/-/ta-p/4
- Cisco IOS XR Setup and Upgrade Guide for Series Routers (XR7) https://www.cisco.com/c/en/us/td/docs/ios setup-and-upgrade-cisco8k/upgrade-software.html
- NCS5500: Golden ISO (GISO) とその作成方法 https://community.cisco.com/t5/-/-/ta-p/3

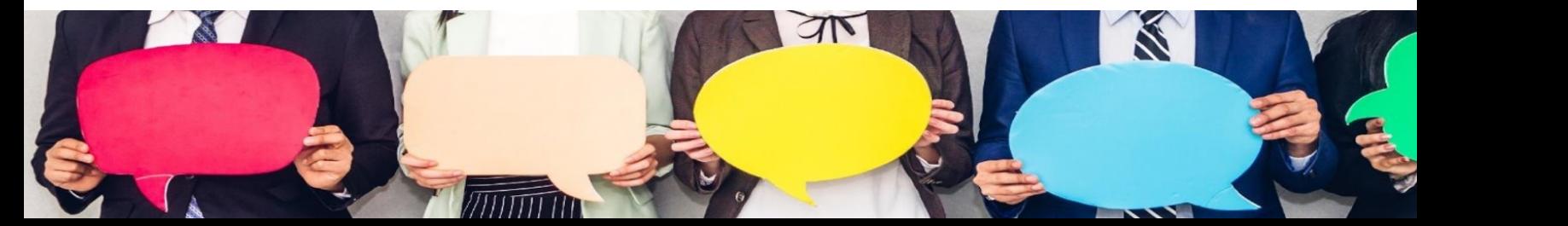

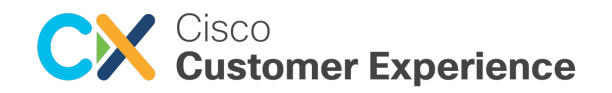